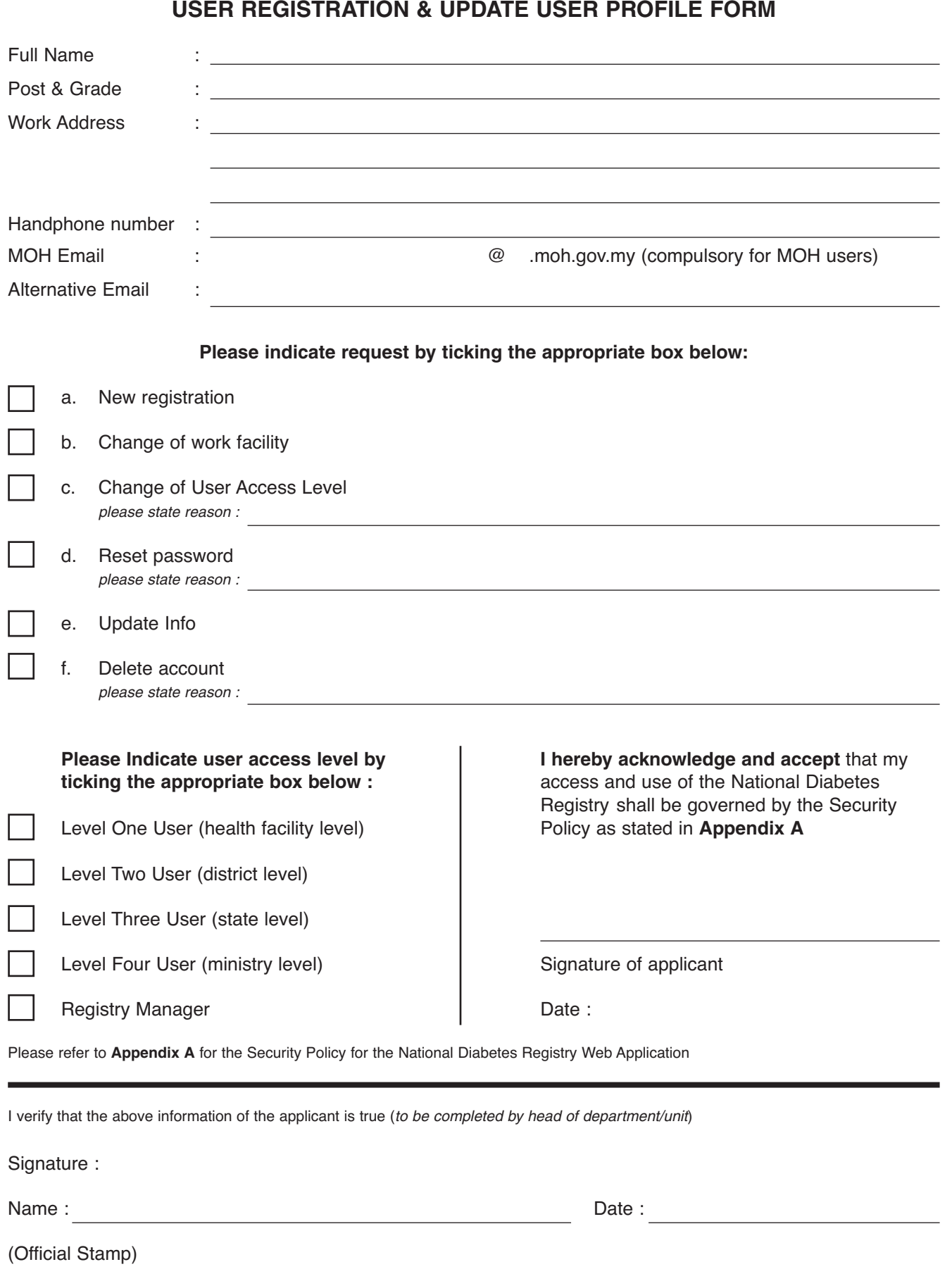

**NATIONAL DIABETES REGISTRY**

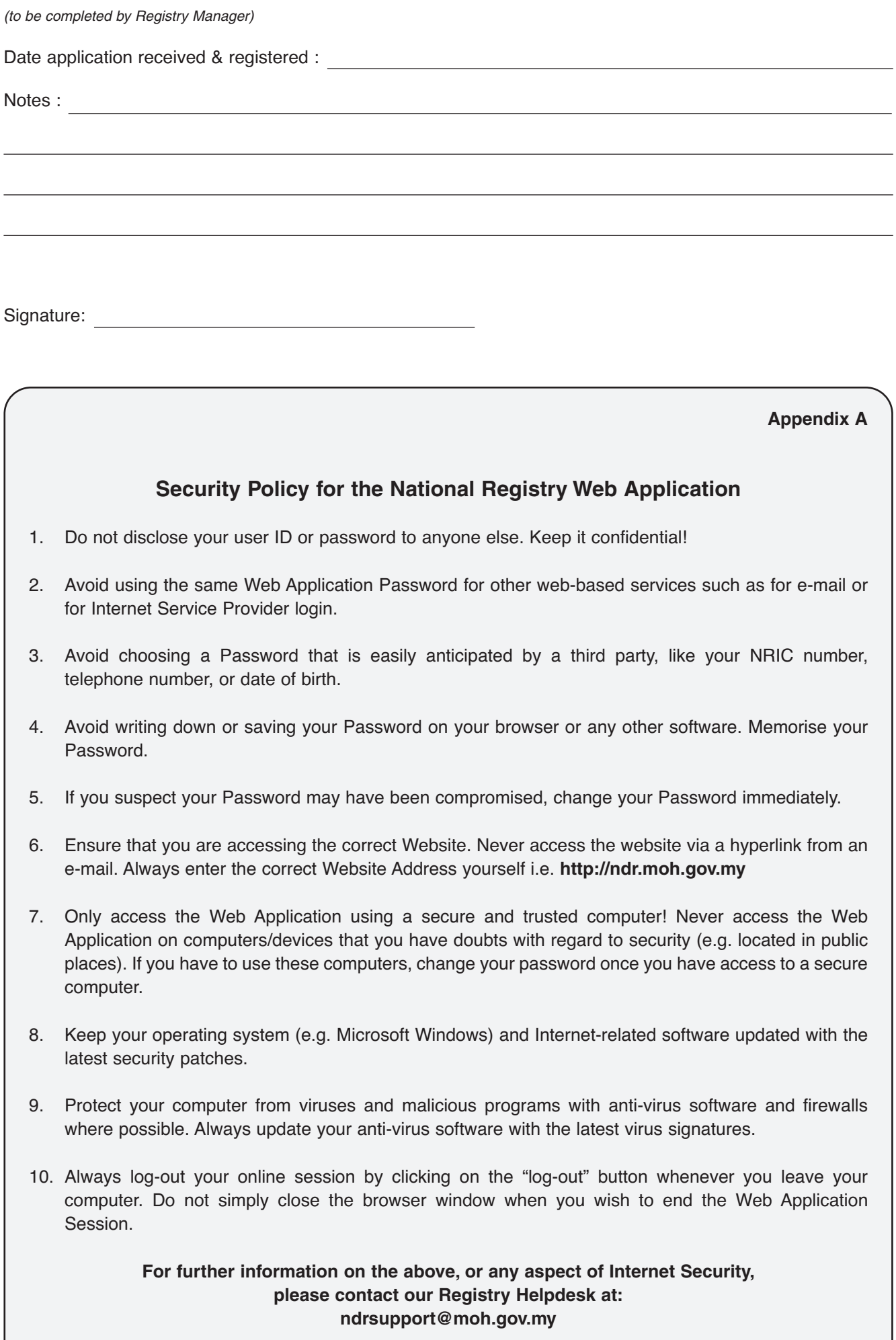